*SA* TEXAS<br>INSTRUMENTS

## **CABRI™ JR. ACTIVITY 8: EXPLORING THE INCENTER OF A TRIANGLE**

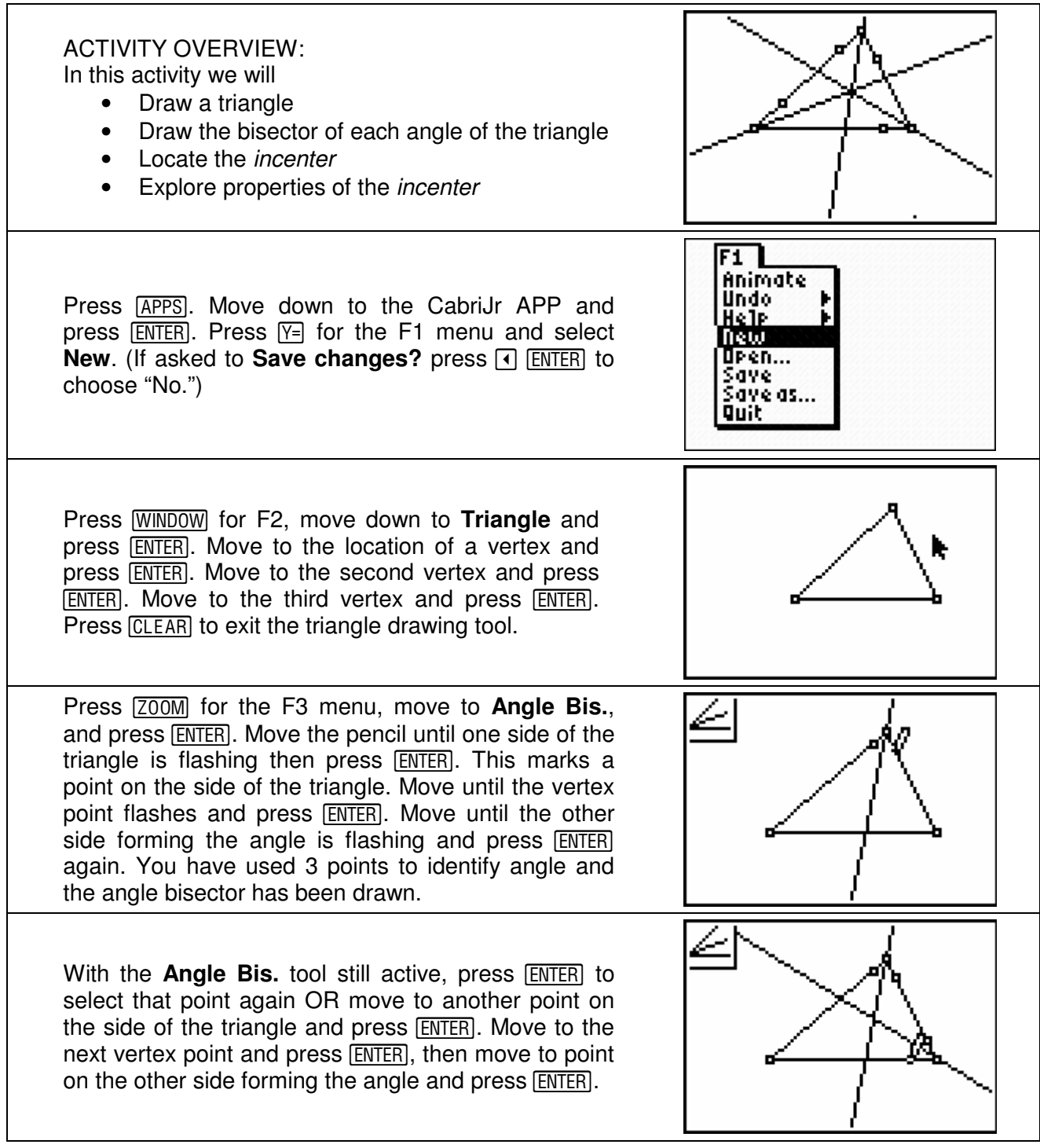

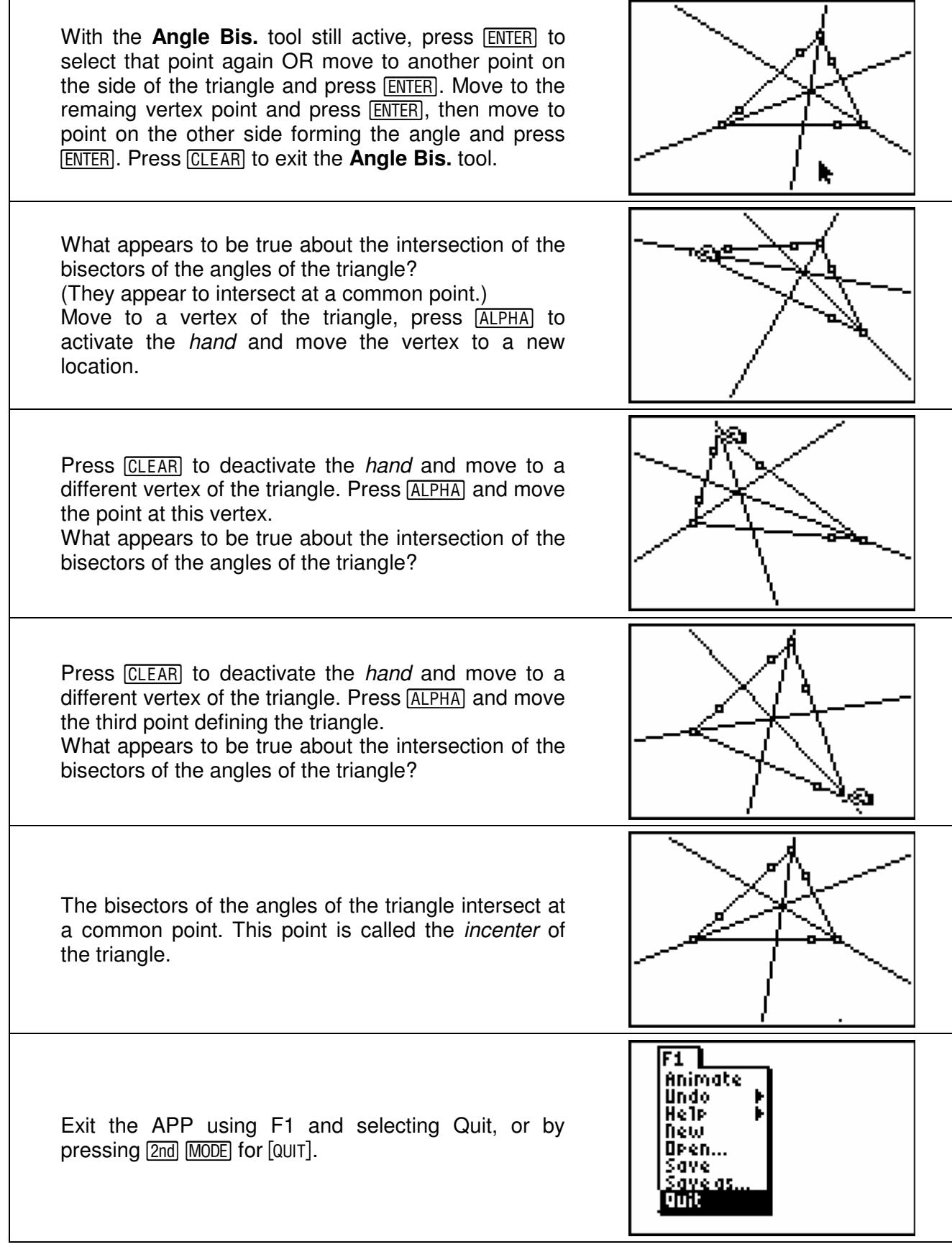